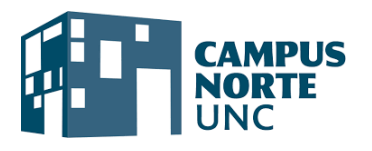

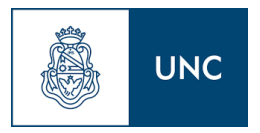

# **Denominación**

# **MANEJO DE APLICACIONES DE GOOGLE**

## **1. OBJETIVOS DE APRENDIZAJE/COMPETENCIAS/MICRO CREDENCIALES**

#### **Objetivo general**

Brindar herramientas que faciliten al adulto desenvolverse de manera autónoma en el uso de las nuevas tecnologías.

## **Objetivos específicos**

Conocer las características y usos de Google tales como: navegador, Drive, Gmail, Maps, Calendar, etc.

Desarrollar desafíos que favorezcan al adulto romper con paradigmas informáticos preestablecidos.

Implementar el uso de las herramientas de Google en situaciones cotidianas.

#### *Competencias específicas a desarrollar por el estudiante:*

*Diferenciación de las características y usos generales de Google.*

*Ejecutar autónomamente las herramientas de Google en la resolución de situaciones cotidianas.*

#### **2. Justificación:**

El notable progreso de la informática y la globalización ha propiciado la integración creciente de la tecnología en diversos procesos, proporcionándonos un amplio abanico de herramientas a nuestro alcance. Sin embargo, surge la pregunta: ¿Los adultos están maximizando su potencial? ¿Poseen un amplio conocimiento sobre cómo utilizarlas efectivamente?

No obstante, se llevó a cabo un estudio de la competencia dentro del rubro informático, y se observó un déficit de capacitación a las personas mayores de 40 años en la Ciudad de Córdoba.

Por lo cual vimos la oportunidad de planificar un trayecto con este enfoque preciso, ya que nuestro objetivo general es brindar herramientas que faciliten al adulto a desenvolverse de manera autónoma en el uso de las nuevas tecnologías.

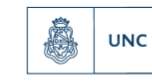

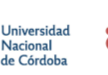

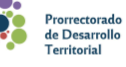

## **3. Pertinencia de su dictado en Campus Norte**

El convenio celebrado entre el Prorrectorado de Desarrollo territorial del Campus Norte de la UNC y la Academia Pequeños Genios genera una sinergia oportuna para cubrir las necesidades formativas de jóvenes y adultos en el uso y desarrollo de herramientas que permiten apropiarse de los recursos tecnológicos. La aplicación de dichas herramientas en situaciones de la vida cotidiana agiliza los procesos comunicacionales en el ámbito personal tanto como en el laboral.

## **4. Estructura**

El módulo Manejo de aplicaciones de Google consta de 1 unidad de desarrollo de contenido organizado para su dictado en 4 clases presenciales de 90 minutos cada una a dictarse en el plazo de cuatro semanas. De manera intercalada entre cada clase presencial se ofrece 1 clase de consulta de manera virtual de 1 hora con el propósito de prestar asistencia a cada estudiante y poder hacer un seguimiento de su proceso de aprendizaje. La propuesta se compone entonces de un total de 8 encuentros, 4 presenciales y 4 de manera virtual.

## **5. Contenidos mínimos de cada módulo:**

#### **Clase 1:**

> Presentación de las herramientas de uso habitual de Google: navegador, búsqueda; drive, maps, gmail, contactos, candelario, traductor, fotos.

> Utilidad y alcances de la herramienta Gmail. Creación de cuenta gmail. Sincronización de cuentas en distintos dispositivos, contraseñas y seguridad.

> Navegadores. ¿Qué es un Navegador? Diferentes tipos. Aprovechamiento eficaz del navegador de Google: consejos premisas para un mejor y más seguro manejo, búsquedas certeras, extensiones, uso de cookies, páginas y búsquedas seguras, Ads, marcadores, etc.

> Uso de Google Lens. ¿Qué es y para qué sirve? funciones y actividades prácticas.

## **Clase 2:**

> Se retoman, repasan y fijan los temas de la primera clase.

> Introducción a Google Drive. ¿Qué es? y ¿para qué sirve?. Tipos de herramientas básicas y sus usos: creación de documentos de texto (Word), planillas de cálculo (Excel), formularios, presentaciones, administración de archivos compartidos.

> Gestión e interfaz de los diferentes tipos de archivos: crear, abrir, buscar, copiar, mover, renombrar, destacar y cómo desplazarse por los mismos.

https://campusnorte.unc.edu.ar/

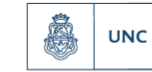

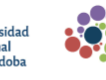

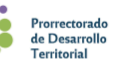

#### **Clase 3:**

> Se retoman, repasan, relacionan y fijan los temas vistos en las anteriores clases.

> Profundización en el uso de herramientas dentro de Google Drive. Ejercitación sobre planillas de cálculos y documentos de texto (Excel y Word).

> Google Maps: reconocimiento de los usos correctos, tips y consejos para sacar el mejor provecho a Google Maps. Para qué sirve y alcance del mismo.

#### **Clase 4:**

> Se retoman, repasan, relacionan y fijan los temas vistos en las anteriores clases.

> Google Calendar: Utilidad y alcance. Manejo correcto, aprovechamiento eficiente.

> Traductor: Utilidad y alcance. Herramientas similares, conocimiento y combinación de opciones para un mejor resultado.

> Introducción a Google Fotos. Sincronización con dispositivos móviles (subir fotos, crear álbumes, organizar, eliminar archivos de imágenes, carpeta segura, archivos, descargar y compartir álbum).

> Revisión e integración de los contenidos de las cuatro clases.

#### **6. Bibliografía:**

Ian Lamont (2021), Google Drive & Docs In 30 Minutes: The unofficial guide to Google Drive, Docs, Sheets & Slides

#### **7. Modalidad de cursado:**

La modalidad del trayecto es mixta, se articulan los encuentros presenciales con las clases de consulta virtuales. La dinámica prevista para el desarrollo de las clases es teórico/práctica.

#### **8. Requisitos de ingreso**

Público mayor de 16 años. Se requiere buena comprensión oral y escrita. Conocimiento general de manejo de dispositivos tecnológicos. Los cursantes necesitarán tener sus propios dispositivos móviles o Notebook para aplicar los conocimientos transmitidos.

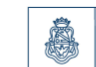

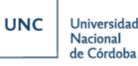

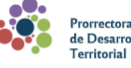

#### **9. Destinatarios**

Destinado a personas que tengan un interés en mejorar sus habilidades en el uso cotidiano de aplicaciones informáticas, para lograr ampliar el conocimiento de las mismas, así de esta manera lograrán superarse y realizarlo de manera autónoma.

#### **10. Cupo**

El cupo máximo de estudiantes para poder llevar las clases de manera ordenada es de 15 alumnos. Un cupo mínimo de 8 alumnos.

## **11. Recursos y habilidades necesarias para el cursado, en virtud de las modalidades definidas.**

Es un requisito fundamental para poder realizar el módulo tener acceso a un celular o una notebook y tener conexión a internet para utilizar las aplicaciones.

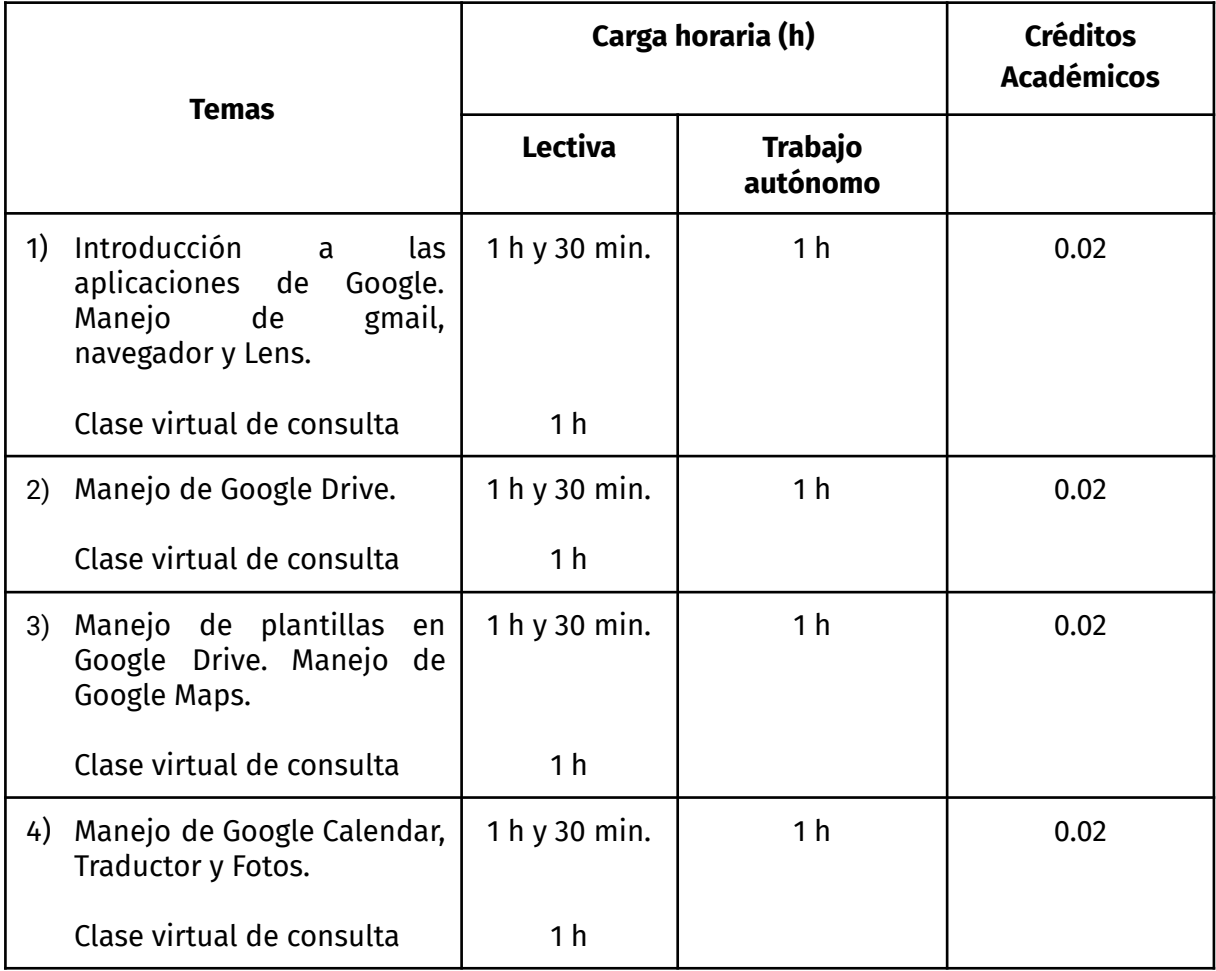

## **12. Carga horaria (expresada en horas reloj) y créditos académicos:**

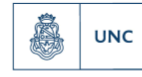

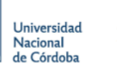

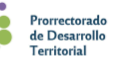

Carga Horaria Total: 14 hs. Total de Créditos Académicos: 0.08 créditos

#### **13. Modalidades de evaluación:**

Se implementarán 2 actividades evaluativas estructuradas de proceso a fin de obtener información sobre los avances en el aprendizaje de los cursantes. En caso de no alcanzar el nivel de logros esperado el cursante tendrá una oportunidad de evaluación recuperatoria. Los indicadores de logro serán Aprobado o Desaprobado.

## **14. Requisitos de aprobación:**

Para obtener el certificado de finalización, el estudiante debe haber cumplido con el 75% de asistencia a las clases y obtener Aprobado en las dos instancias evaluativas.

## **15. Cronograma de dictado**

Este módulo tiene 4 encuentros de 1 hora y media de duración, a desarrollarse de manera semanal y presencial. De manera intercalada entre cada encuentro el docente dispondrá una fecha y horario de clase de consulta de 1h. Duración total 4 semanas (1 mes)

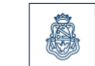

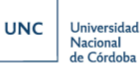

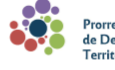

## **Modelo de certificado a otorgar**

El Campus Norte de la Universidad Nacional de Córdoba

Certifica que (APELLIDO Y NOMBRE COMPLETO), DNI xxxxxxxxxx

Ha cumplimentado exitosamente los requisitos para la acreditación del módulo:

## **MANEJO DE APLICACIONES DE GOOGLE**

Aprobado por Resolución …XXXX, con una carga horaria de 14 (catorce) horas.

Por este medio, se le otorgan un total de **0.08 créditos académicos** acumulados a partir de los 4 módulos que lo constituyen.

Córdoba, … de …. de 202x

Firma directora Académica **Firma** Prorrector

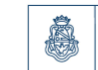

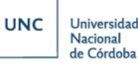

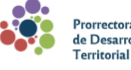

Por tal motivo se certifica la demostración de las siguientes competencias:

*Diferencia las características y usos generales de Google.*

*Ejecuta autónomamente las herramientas de Google en la resolución de situaciones cotidianas.*

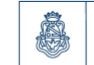

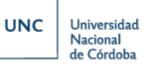

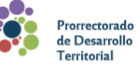